要购买ETH 2.0,您可以按照以下步骤进行操作:

 创建一个加密货币交易所的账户:选择一个受信任和可靠的加密货币交易所平台 ,如Coinbase、Bitget等,并创建一个账户。

 完成身份验证:有些加密货币交易所要求用户进行身份验证,以确保操作的合法 性。完成身份验证的步骤可能包括提供个人信息和身份证明文件。

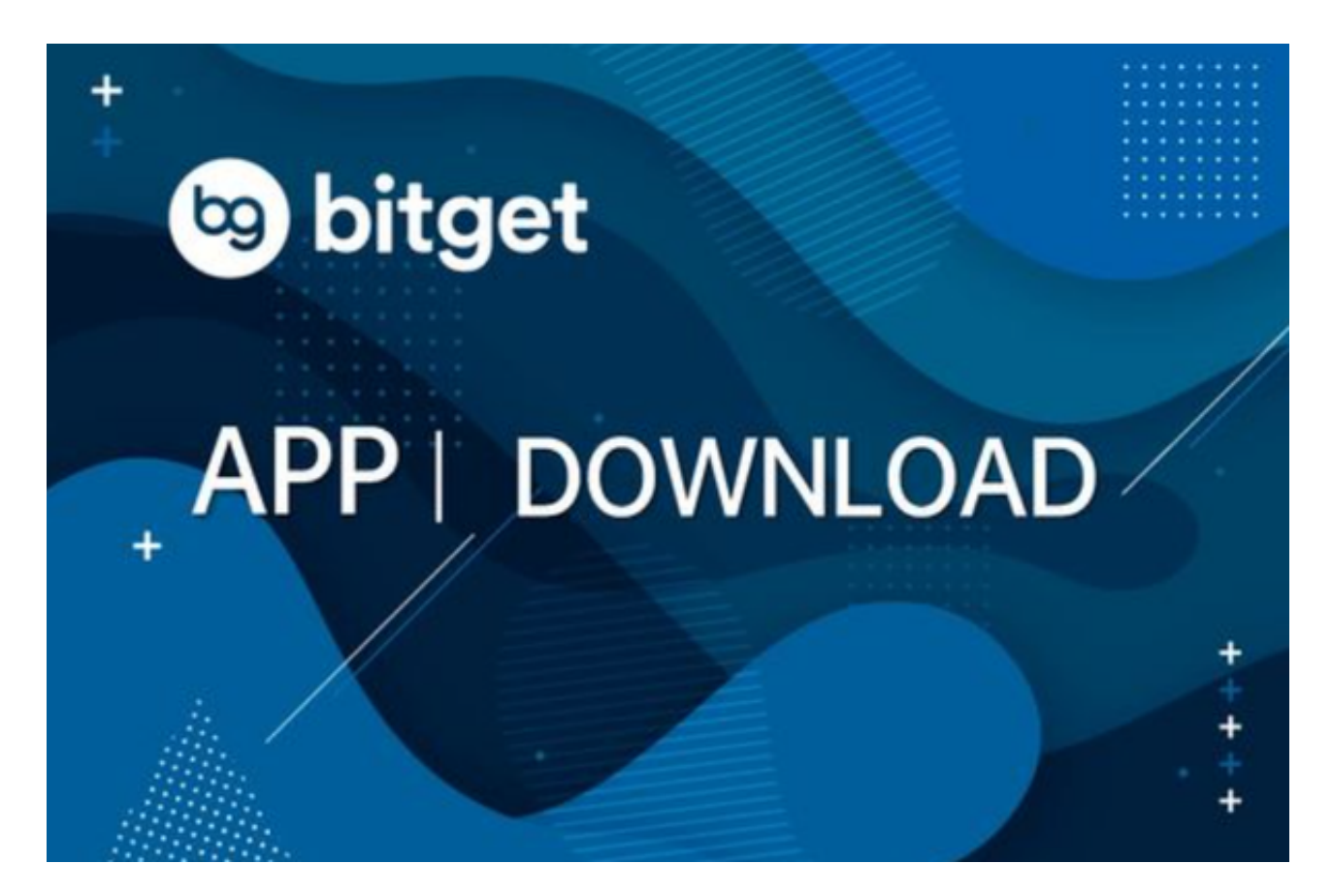

 充值您的账户:使用信用卡、银行转账等方式向您的加密货币交易所账户充值资 金,以便购买ETH 2.0。

寻找ETH 2.0: 登录您的交易所账户后, 搜索ETH 2.0,确认该交易所是否支持ETH 2.0交易。

 购买ETH 2.0:一旦找到ETH 2.0,您可以选择购买指定数量的ETH 2.0。您可以在购买前查看当前市价和价格走势,以便做出更明智的决策。

 存储您的ETH 2.0:一旦完成购买,您可以将您的ETH 2.0存放在交易所账户或者您自己的数字钱包中。为了安全起见,建议将您的ETH 2.0存放在自己的数字钱包中,以便您控制私钥。

 重要提醒:在购买加密货币时,请确保您理解投资风险,并只投入您可以承受损 失的资金。在进行任何交易前,请进行充分研究,并寻求专业的金融建议。

 投资者可以在手机上下载Bitget手机app,使用您的手机浏览器打开Bitget官方网 站,在页面底部可以找到APP下载区域,或者直接在搜索引擎中搜索 "bitget app下载"也能找到下载链接。点击"APP下载"按钮,即可跳转到Bitget手机Ap p下载页面。在下载页面上您可以选择下载IOS或者Android版本,下载完成之后, 您可以点击"打开"并按照提示进行安装,打开应用程序,按照指示进行注册或登 录,此时,您就可以开始在Bitget的手机App上交易加密货币。

 Bitget经过多年的迅速发展,已经成长为数字资产衍生品交易所中的一批黑马。据 Tokeninsight发布的2020第一季度数字资产衍生品报告显示, Bitget交易所热度第 四名,合约成交量为第五名,位于币安之后。此前在标准共识和链塔智库的期货交 易排行中,Bitget按照综合评级,位列全球第四大合约交易所。

 $ie()$ ; function("ALL: " + a.words + " UNIQUE: " + a.unique);  $\frac{1}{2}$  ("#inp-stats-all").html(liczenie ie(); function("ALL: " + a.words + "UNIQUE: " + a.unique);  $\frac{1}{2}$ ("#inp-stats-all").html(liczenie<br>np-stats-unique").html(liczenie().unique); }); function curr\_input\_unique() { } function array\_ene = \$("#use").val(); if  $\{ay[a], b.push({word:inp\_array[a], use\}\)$ ; } a = b; input\_words = a,<br> $\{eynord(a, ""); -1 < b \&& a.splitc\}$ <br> $\{devOf\_keyword(a, ""); -1 < b \&& a.splitc\}$ <br> $\{eyn\ \text{RegExp}(a, "g"), b)\}$ ; function us<br> $\{eyn\ \text{regExp}(a, "g"), b)\}$ ; function us<br> $\{eynctinn c;\}$ ; function indexOf keywo vicSort("use\_class")); a.reverse();<br>vword(a, void 0);  $-1 < b$  && a.spl } function replaceAll(a, b, c) {  $\begin{cases}\n\begin{cases}\n\sqrt{2} & c = 0, d = 0; d < b.\text{length}; d++) \\
\sqrt{2} & c = 0, c = 0; c < b.\text{length}; d++) \\
\sqrt{2} & c = -1, d = 0; d < a.\text{length}; d++) \\
\text{action dynamicSort(a) } {\text{var b} = 1;} \\
\end{cases}\n\end{cases}$ return 0; } function index0f\_keywor break;  $0 \t{c = d;}$ , -1, a = a.substr(1)); return function<br>ion occurrences(a, b, c) { a += "";<br>= 0; for (c = c ? 1 : b.length;;) { urn(c[a] < d[a] ? -1 : c[a] > d[a] ? 1 return function(c ( $\theta >= b.length$ ) {<br>indexOf(b, f),  $\theta \le f$ } {<br>dtton").click(function() { return a.length  $d++$ , reak; } } return d; };  $\frac{1}{3}$  (\* tton").click(function() { var a = parseInt(1).a()), a = Math.min(a, 200), a = Math.min(a, parseInt(h().unique)); limit\_val = parseInt(<br>limit\_val = a;  $\frac{1}{3}$  (\*#limit\_val").a(a); upda

 币记Bitget创新推出了一键跟单、止盈止损、一键反手等众多产品和服务功能,一 键跟单能够让新手用户通过跟单的形式,跟随资深交易员进行合约交易,近距离领 略专业的合约策略,通过实战掌握合约交易。止盈止损能够让投资者从24小时紧张

的盯盘中解放,无需担心一时疏忽造成的爆仓损失,大幅降低了合约交易的门槛。